**1**

بسم الله الر حمن الر حيم

هنا نم حل أسئلة كتاب التقنية الثمان فصول

# كل أسئلة الفصل الأول

//عرف كلاً من المفاهيم التاليه : المعالجة ، تكنولوجيا المعلومات ؟

وحدة المعالجة المركزية<del>:</del>

**اخظقخسح )ٚ َ َ - CPU[\(](http://ar.wikipedia.org/wiki/%D9%84%D8%BA%D8%A9_%D8%A5%D9%86%D8%AC%D9%84%D9%8A%D8%B2%D9%8A%D8%A9))[رخإلٔـ١ٍض٠ش:](http://ar.wikipedia.org/wiki/%D9%84%D8%BA%D8%A9_%D8%A5%D9%86%D8%AC%D9%84%D9%8A%D8%B2%D9%8A%D8%A9) Unit Processing Central )أٚ**  يطلق عليها اختصارا المعالج (Processor) هي أحد مكونات الحاسوب الرق*مي* التي تقوم بتفسير التعليمات ومعالجة البيانات التي تتضمنها البرمجيات. يعتبر المعالج بالإضافة للذاكرة الرئيسية ووحدات الإدخال والإخراج من أهم مكونات الحواسب الد**قيقة (microcomputers) الحديثة.** 

**طىٍٕٛؿ١خ حٌّؼٍِٛخص :**

هي عباره عن مجموعة الأدوات التي تساعد على استقبال المعلومات ومعالجتها ، وتخزينها واسترجاعها ، وطباعتها ونقلها بشكل الكتروني سواع كانت نصأ او

صوره أو فديوا ، وذلك

بـاستخدام الحاسوب.

**/2 ِخٌّمقٛد رّقطٍق " حٌّؼذحص " ٚ " حٌزشِـ١خص " ؟أروش ِؼخٓ١ٌ ػٍٝ وً منهما!** 

المعدات :

و هي الأجزاع الماديه المملوسه من الحاسوب مثل الشاشه ولوحة المفاتيح والفأر ه والطابعه والمعالج والذاكره ووحدات التخزين..

البرمجيا*ت* :

و هي المكونات الغير ملموسه من برامج ومجموعة تعليمات تتحكم بعمل الحاسوب **وتعمل على ملفات بيانيه** 

**ِؼً رشٔخِؾ DOS, SQL..**

**2**

**/3 حرٓ ؿذٚي ٌٍّمخسٗٔ رٓ١ حسرغ أٛٔحع سث١غٗ١ ٌٍلٛحع١ذ ٚرٌه رزوش ٛٔػٙخ ، ِـخالص حعظخذحِٙخ ، أعؼخس٘خ** ، **عشػظٙخ ٚعؼش حٌزحوشٖ ، ٚحٌظخضٓ٠ ؟**

أ**نواع الحاسبات كالتالي:** 

١ -الحاسبات العملاقه/٢ - الحاسبات الكبير ٥/ ٣ -الحاسبات المتوسطه/٤ - الحاسبات المصغر ِه و من المصغر ة "الحاسبات الشخصيه الحاسبات المحمو له حاسبات الجيب **كخعزخص حٌؾزىٗ "**

ه**نـْا طلب الأربع**ه الرئيسية و هي كالتالي :

<mark>1/ الحاسبات العملاقه:</mark>

هي الأكبر في السرعه والقوه والحجم والأكثر تكلفة ملايين الدولارات مقارنه بباقي **حألفٕخف ِٓٚ أؽٙش٘خ كخعزخص 4CRAY ِٓ ؽشوش Research Cray تستعمل كجهاز مركزى للتحكم بالشبكه ومراقبتها وتستخدم في:** 

- **-**1 **حٌّـخالص حٌظخٗ١ٌ ِٚشوض حألرلخع حٌؼ.ٗ١ٍّ**
- **-**2 **ِشحوض حألسفخد حٌـٗ٠ٛ ٌٍظٕزئ رخٌلخٌٗ حٌـ.ٗ٠ٛ**
- **-**3 **ِشحلزش كشوش حٌش٠خف ٚحٌنغو حٌزٞ ٠ظؼشك ٌٗ ١٘ىً حٌطخثش.ٖ**

ا**لحاسبات الكبيره:** 

هي حاسبات كبيره وقويه وخالية الثمن وتخدم مئات المستخدمين ف*ي* وقت واحد وتنفذ ملايين التعليمات بالثانيه الواحده ويتراوح حجمها من حجم خزانتين للملفات إلى حجم غرفه كبيره نسبيا .

تستخدم في الشرِ كات الكبير ِهِ وِ مِتوسِطة الحجمِ مثل البنوكِ للعملِ على ملايين الشّيكات المدفّوعه والطّلبات والفواتير والطّلبات تستخدم كحاسب مركزى في مؤسسه متعددة الفروع حيث يتصل بـها مئات أو حتى الاف المستخدمين من اماكن بعيده للعمل عليها من خلال طرفيات Terminals يتم وضعها بمكان معزول **ِٚلىُ إلرمخثٙخ رخسدٖ ٚرؼ١ذٖ ػٓ حٌغزخس..**

الحاسبات المتوسطه:

تشبه الحاسبات المتوسطه الحاسبات الكبير ه ولكن في حجم مساحه أقل حيث تشكل نوعاً وسطاً ف*ي* حجم الحاسبات وطاقتها , هي بحجم خزانـة الملفات و تصنف ف*ي* الوسط من ناحية القوه والحجم والتكلفه بين الحاسبات الكبيره والحاسبات

المصغر م. و تستعمل في الاعمال التجار يه الكبير ه و المعقده نوعاً ما و تكون متعددة **( mulity user system ) المستخدمين** 

حتى ٢٠٠ مستخدم تقريبا و تستعمل عندما لاتكون الحاسبات الشخصيه مناسبه ويتكون الحو اسيب الكبير ه غالية الثمن

الحاسبات المصغره

**3**

هي اصغر انواع الحاسبات من ناحية الثمن والحجم ولكنـها الأكثر شيوعا **و استخداماً** و منها :

الحاسبات الشخصيه ، الحاسبات المحموله ، حاسبات الجيب

**ِ/4خٌّمقٛد رٛكذس حٌٕظخَ ؟**

عباره عن صندوق له عدة فتحات ومداخل ومصادر ضوئيه صغيره يحتوى بداخله على العناصر الأساسيه الت*ي* يتكون منها الحاسوب .

**ِ/5خٌفشق رٓ١ حٌطشف١خص حٌزوٗ١ ٚحٌطشف١خص ِلذٚدس حٌمذسحص ؟**

**ٟ٘ أؿٙضٖ ٠ظُ ٚفٍٙخ رخٌلخعذ ٌٍّغخػذٖ فٟ أدحء حٌّّٙخص رؾىً أفنً ِؼً** الطابعه والماسح الضوئ*ي* والمودم ..

معلومة ع الطاير:

الوحدات الطرفيه الذكيه هي كل ما تقوم بادخال البينات فيها وتقوم بمعالجتها

بمعنى يوجد فيها معالج مثل الحاسب والالة الحاسبه

<mark>الغير ذكيه مثل التلفزيون والدى في دي وغير ها.</mark>

**ِ/6خرح ٔؼٕٟ رخٌـٙخص حٌطشفٟ ؟**: هو "أي **جهاز** يمكنك توصيله بالحاسوب

**معلومه ع الطاير:**

إن الجهاز الطرفي هو أي جهاز يمكنك توصيله بالحاسوب.

– **يمكنك توصيل ماسح ضوئى أو مودم** بالجزء الخلفي لوحدة الحاسوب. كما يمكنك إ**ضافة كارت المسمى بكارت التليفزيون** المسئو ل عن استقبال الفنو ات الفضائية أو كارت لنقل الصوت والصورة من الفيديو إل*ي* **جهاز الكمبيوتر** 

حل أسئلة الكتاب ( الحاسوب والبرمجيات الجاهزة )

**/7أروش حألؿٙضٖ حٌشث١غٗ١ ٌٕظخَ حٌلخعٛد ؟**

وحدة النظام */و*حدات الإدخال */و*حدات الإخراج /طرفيات أخرى

## حل أسئلة القصل الثاني

1**( ١ِض رٓ١ ٚكذحص حإلدخخي ٚحإلخشحؽ ِغ روش ِؼخٓ١ٌ ػٍىىً ِّٕٙخ.!! ٚكذحص حإلدخخي:** تستعمل وحدات الإدخال لإدخال المدخلات من البيانات بأشكالها المختلفة إل*ى* الحاسب مثّل: لوحة المفاتيح والفأرة لمعالجتها والعمل عليها لإنجاز المهام المطلوبة. وحدات الإخراج: تسمح وحدات الإخراج بعرض المخرجات التي هي نتائج معالجة البيانات النصية و الصوتية والصورية التي قام بها الحاسب على أوجه متعددة، وذلك حسب وحدة الإ**خ**راج المستعملة، وعلى أن تكون **بِصيغة مفهومة من الإنسان، من وحدات الإخراج. <u>مثال عليها:</u>** وحدة العرض البصري \***طابعات الرسوم الهندسية الراسمات \* مكبرات** الصو ت

2**( ِخٌّمقٛد رــــــــ CUP.!!**

هي وحدة المعالجه المركزيه Central Processing Unit

3**( ِخٟ٘ ٚظ١فش ٚكذس حٌّؼخٌـٗ حٌّشوض.ٗ٠!!**

ا**لقيام بِتفسير اوامر مستخدم** الحاسوب و **معالجة البيانات التي تتضمنها** البر مجيات. يعتبر المعالج بالإضافة للذاكرة الرئيسية و وحدات الإدخال و الإخراج من أهم مكونات الحواسب الدقيقة (microcomputers) الحديثة.

4**( ِآٟ٘ ٚكذس حٌم١خط حٌّغظخذِٗ فٟ ل١خط عشػش حٌّؼخٌـٗ حٌّشوض.ٗ٠!!** الم**يغاهيرتز ، و هو الاستخدام الشائع لقياس سرعة وحدة المعالجة المركزية. أ:ٞ**

**5**

مليون وحدة تر دحبالثانية $\rm MHz$ 

5 **)ماذا نعني بوحدة العرض المرئي.!!** هي نفسها وحدة العرض البصري: يستعمل هذا المصطلح لوصف أي وحدة عرض تعرض المخرجات في شكل **بصري على وحدة إخراج إلكتروني ومن أهمها " الشاشة".** 6**( لخسْ رٓ١ XGA ٚ VGA ..!! :Video Graphics Array (VGA)** بِطَاقَةَ مصفوفَةَ رسمِ الفيديوِ حيث تكون الكتَّافَة النقطية معها بِمقدار عمودي **64٢ × 48٢حفمٟ : Extended VGA (XVGA)** بِطَاقَة مصفوفَة الفيديو الممتدة حيث تكون الكثافة النقطية معها بِمقدار **768 × 1٢24**

7**( ِخٌفشق رٓ١ حٌفؤسٖ ٚوشس حٌّغخس.!!** ا**لفأرة: عبارة عن جهاز صغير يتم تحريكه على سطح مستوى حيث تترجم حركة** الفأرة إلى نبضات كهربائية ترسل إلى الحاسب ووفقا لهذه الحركة يقوم  $\bf{C}$ يتغيير موقع مؤشر الفأرة على الشاشة (Cursor) حيث يأخذ هذا المؤشر  $\hat{\textbf{a}}$  شكل سهم صغير أو إى شكل آخر لتحديد موقع الفأرة أو للدلالة على أمر ما **.**

للفأرة زر أيسر يستخدم لتحديد عنصر بالنقر عليه مرة واحدة أو يستخدم لفتح ملف بالنقر عليه **ِشطٓ١ ِظظخ١ٌظ،ٓ١ ّ٠ٚىٓ حٌٕمش ػٍٝ ٘زح حٌضس رؾىً ِغظّش ٚعلذ ِخ ٔمشٔخ ػٗ١ٍ ٌٕمٍٗ ِٓ ِىخٗٔ** ولَّـها زر أيمن عند النقر عليه تفتح قائمة منسدلة تضم الأوامر الت*ّي* يمكن **ططز١مٙخ ػٍٝ حٌؼٕقش حٌّٛؿٛد طلض ِئؽش حٌفؤسس ٌٙٚ.خ ػـٍش دٚالد**  تستعمل لإنزال أو رفع المحتوى غير الظاهر من العناصر ف*ي* النافذة الحالية. <mark>كرة التعقب أو كرة المسار :</mark> يمكن اعتبار ها فأرة ميكانيكية مثبتة تحتوى على كرة كبيرة يتم تحريكها باليد لتغيير موقع

**6**

الموئش على الشاشة، ولها أزرار تع*مل مثل أزر*ار الفأرة حيث تكون جزءٍ □ من لوحة المفاتيح أو لوحدها كما في أنظمة التحكم في الإنتاج الموجودة في المصانع .وكانت مدمجة سابقا مع الحاسبات المتنقلة.

8**( ِخٌفشق رٓ١ حٌمٍُ حٌنٛثٟ ٚحٌّخعق حٌنٛثٟ.!!** المقلم الضوئ*ي*: يستعمل في التدخل مباشرة على الشاشة في عمليات الاختيار والرسم والكتابة أو يستع*مل للكت*ابة على لوح خاص يحول البيانات التناظرية إل*ى* **ر١خٔخص سل١ّش ٠ٚغّٝ Digitizer رذال ِٓ حعظؼّخٌٗ ػٍٝ حٌؾخؽش .ػٕذِخ ٍّ٠ظ ؽخؽش حٌؼشك أٚ حٌٍٛف** الخاص يحدث تيارا من الشحنات الكهربائية يستخدم في تغيير موقع المؤشر على الشاشة أو يستعمل لاختيار الأوامر. ويسمح بالرسم وإنشاء أي شكل يمكن ت*س*جيله على الحاسب. الماسح ا<u>لضوئي:</u> تستع*مل* لتحويل محتوى صفحة إلى صورة يتم تخزينها في الحاسب وهي **تشبه آلة التصوير الموجودة في** المكاتب .تسوق الماسحات الضوئية على عدة أشكال تختلف في كيفية إدخال أو عرض الصفحة المراد مسحها.

9**( ِخٌفشق رٓ١ ٌٛكش حٌٍّظ ٚحٌشحعّخص.!!** 

لوحة اللمس تعمل كوحدة إخراج وإدخال معاً.

الراسمات تع*مل* كوحدة إخراج فقط.

10**( ٚمق رخخظقخس ِخٌّمقٛد رٛكذس حٌظلىُ ٚٚكذس حٌلغخد** و المنطق ..!!

**(( Control Unit )):(وحدة تحكم)** 

عبار ة عن مجموعة من الدوائر مسئولة عن تفسير تعليمات البرنامج والإشراف على تنفيذها بشكل سليم وتع*مل* 

على نفّل البيانات من وإلى ALU والمسجلات والذاكرة الرئيسية ووحدات الإدخال والإخراج تخبر وحدة الحساب والمنطق بالعمليات التي يجب أن تنفذها وتقوم بالوظائف التالية:

**7**

\* قراءة وتفسير تعليمات البرنامج.

\* توجيه العمليات داخل CPU.

\* التحكم بِتدفّق البيانات والتعليمات من واِلى الذاكرة الرئيسية ومتحكمات وحدات الإدخال والإخراج.

**( ALU ( unit Logic and Arithmetic :)ٚكذس حٌلغخد ٚحٌّٕطك(**

**ٟ٘ٚ ؿضء ِٓ CPU ك١غ طظُ فٙ١خ حٌؼ١ٍّخص حٌلغخر١ش ٚحٌّٕطم١ش .**

الجمع والطرح والضرب والقسمه.

11**( ِآٟ٘ أٛٔحع حٌطخرؼخص / حؽشف ٚحكذٖ ِٕٙخ.!!**

يمكن تمييز ِ نو عان أساسيان من الطابعات<u>:</u> الطابعات التصادمية <mark>الطابعات الغير تصادمية</mark> فقرة إشرح واحدة م**نها:** <mark>الطابعات الغير تصادمية</mark> مثل طابعات اللبز ر. و الطابعة نـافثة الـحبر طابعات الليزر تطبع صفحة تلوى الأخرى بعد مسحها ضوئيا وتستخدم **ػزٛس كزش Toner ٚأؽؼش ح١ٌٍضس طظ١ّض هخرؼخص ح١ٌٍضس رغشػظٙخ ٚؿٛدطٙخ ٚوزٌه ٘ذٚء٘خ ٌىٓ طزمٝ طىٍفٙخ ِشطفؼش خخفش ٌطزخػش حألٌٛح.ْ**

12**( ِخٌفشق رٓ١ هخرؼش ح١ٌٍضس ٚحٌٕفغ حٌلزشٞ ؟** 

طابعات الليزر تطبع صفحة تلوى الأخرى بعد مسحها ضوئيا وتستخدم عبوة حبر Toner و أشعة الليزر تتميز طابعات الليزر بسرعتها وجودتها وكذلك هدوعها لكن تبقى تكلفها مرتفعة خاصة لطباعة الألوا*ن* 

طابعة نفث الحبر هي طابعة رمزية تستخدم سيل قطرات الحبر الموجودة داخل عبوات الحبرة،الموجهة إلى الموقع الصحيح على الورق بواسطة صفائح شحن كهربائية يمكن استعمال عبوة حبر سوداء أو عبوتين الثانية تكون ملونـة . تتميز هذه الطابعات بسر عتها وجودة طبعتها و هدوعها . هذه الطابعة غير باهظة الثمن وِ لكن كلفة أحبار ها عالية بالنسبة لطابعات مصفوفة النقطة تستع*م*ل هذه الطابعات في المكاتب حيث يكو ن استعمال الطابعات المز عجة غير ممكن.

**8**

# ط أسئلة القصل الثلاث

1**( ِخرح ٔؼٕٟ رزحوشس حٌٛفٛي حٌؼؾٛحثٟ ؟ ِٚخٟ٘ ٚظ١فظٙخ ؟** ذاكرة الوصول الع*شو*ائي:  **ًّطغظؼٚRAM ّٝطغ ( Random Access Memory – RAM (** لتخزين البرامج والبيانات (المدخلات والمخرجات) الت*ي* يتم الع*مل علي*ها بشكل موَقت حت*ى* ينتهي الحاسب من معالجتها فيقوم بنقلها وحفظها في الذاكرة الثانوية(القرص الصلب) تفقد هذه الذاكره (RAM) محتواها ع*ند مجر*د انقطاع التيار الكهربائي و لذلك يطلق عليها اسم الذاكر ة المتطاير ة . **/2 ِخٌّمقٛد رخإلخظقخس )ROM )؟ ِٚخٟ٘ ٚظ١فظٙخ؟** ناكرة القراءة فقط Read Only Memory أي ROM و هي ذاكر ة ذات سعة صغير ة. وتحتو ي هذه الذاكر ة على التعليمات الضرورية لك*ي* يبدأ الحاسب (المعالج المكروي) عمله، كاختبار الذاكرة والأقراص الخ ثم يتم تحميل نظام التشغيل في الذاكرة الرئيسية RAMوعرض واجهته ليتعامل مع المستخدم. وتسمى هذه الع*م*لية بالاستنهاض تتميز الذاكرة ROMبالاحتفاظ بمحتواها بعد إطفاء الجهاز وانقطاع التيار الكهربائي عنه، ولا يمكن الكتابة عليها نسبيا، يمكن أعادة برمجتها بشكل ميكانيك*ي* أو برمجِي حسب نوعها.

**/4 ِخٛ٘ حٌزض..!! ٛ٘ أفغش ٚكذٖ ٌظّؼً١ حٌز١خٔخص. 8ٚرض = حٌزخ٠ض /5 وُ رض فٟ حٌزخ٠ض..!! 8 رض = حٌزخ٠ض /6 وُ رخ٠ض فٟ ح١ٌّـخ رخ٠ض ..!! ح١ٌّـخ رخ٠ض = )²° 2 رخ٠ض( كٛحٌٟ ْٛ١ٍِ رخ٠ض. /7 وُ رخ٠ض فٟ حٌىٍٛ١ رخ٠ض..!! حٌىٍٛ١رخ٠ض = )º¹ 2 رخ٠ض( )1٢24رض كٛحٌٟ 1٢٢٢رخ٠ض( /8 وُ رخ٠ض فٟ حٌـ١ـخرخ٠ض..!! حٌـ١ـخرخ٠ض = )º³ 2رخ٠ض( )كٛحٌٟ رْٛ١ٍ رخ٠ض(**

**9**

**/9 فشق رٓ١ RAM , ROM ـ..!!** ذاكرة القراءة فقط ROM تتميز الذّاكرة <mark>ROMبالاحتفاظ بمحتواها بعد إطفاء الجهاز وانقطاع التيار</mark> الكهربائي عنه، ولا يمكن الكتابة عليها نسبيا، يمكن أعادة برمجتها بشكل ميكانيك*ي* أو برمج*ي* حسب نوعها. ذاكرة الوصول العشوائي RAM تفقد هذه الذاكره (RAM) محتواها ع*ند مجرد ان*قطاع التيار الكهربائي ولذلك يطلق عليها اسم الذاكرة المتطايرة .

• ١/ مالعناصر الأساسية التي تؤثر على فعالية الحاسوب..!!

 **عشػش عخػش حٌلخعذ speed Clock عؼش حٌزحوشس حٌشث١غ١ش RAM عشػش حٌمشؿ حٌقٍذ time acess disk Hard عشػش حٌٕٛحلً speed Bus** \* ناقل العناوين Address Bus

 **\* ٔخلً حٌز١خٔخص Bus Data**

 **\* ٔخلً حٌظلىُ Bus Control**

**رطخلش حٌشعَٛ accelerator Graphics**

◘ عدد البرامج المشغلة ف*ي* الوقت الواحد

**/11 ِخٌّمقٛد رـ )Tapes Magnetic) .. !!ٚأٓ٠ طىْٛ ِٛؿٛدٖ ػخدس..!! ( Magnetic Tapes ) : الشرائط المغناطيسية** 

شريط بلاستيكى رفيع وطويل (٢٤٠٠ قدم ) و ذو سعة محدودة (ميجابايت٢ ٤ ) و كان يستعمل في الحواسب الكبيرة (ذو قيمة تاريخية) و استخدمت الشرائط المغناطيسية بكثرة في السابق كوسط تخزين ثانوي مع الحواسيب الكبيرة في الأعمال أما الآن بظهور الأقراص التي لـها مميزات على الأشر طة فقد أصبحت أوساط للاحتفاظ بنسخ احتياطية للكميات الكبير ة أي تخزن فيه نسخ من الملفات الهامة لاسترجاعها في حالة فقدان الملفات **ػٍٝ حأللشحؿ أٚ اطالفٙخ.**

١٢ ) أذكر أنواع وسائط التخزين وأمثله تطبيقيه لكل نوع..!!

**11 حٌمشؿ حٌقٍذ Disk Hard/ حأللشحؿ حٌّشٔشDisks Floppy/ حٌؾشحثو حٌّغٕخه١غ١ش Tapes Magnetic/ حٌمشؿ حٌنٛثٟ حٌّنغٛه -CD ROM / حأللشحؿ حٌنٛث١ش حٌشل١ّش Disk Versatile Digital (DVD(/ ألشحؿ ZIP/ حٌزطخلخص حٌزو١ش Cards Smart/ ألشحؿ ..USB Flash Drives فالػٌح حألِؼٍش حٌظطز١مٗ١ : حٌمشؿ حٌقٍذ Disk Hard : أُ٘ ٚعو طخضٓ٠ )عشػش + عؼش وز١شس- ِجخص حٌـ١ـخرخ٠ض - كخ١ٌخ( دحخً ٚكذس حٌٕظخَ ٚال ٠لظخؽ ٌٍظ١خس حٌىٙشرخثٟ ٌالكظفخظ رخٌز١خٔخص فٛٙ ٚكذس طخضٓ٠ دحثُ permanent ٌٍز١خٔخص ٠ظىْٛ ِٓ ِـّٛػش ألشحؿ ِّغٕطش فٟ طؼ١ٍذ خخؿ ) غ١ش لخرً ٌٍفظق( ّ٠ىٓ امخفش ألشحؿ فٍزش ِٓ حٌذحخً أٚ حٌخخسؽ طقً عؼظٙخ كخ١ٌخ )2٢1٢( 5٢٢ ؿ١ـخرخ٠ض حأللشحؿ حٌّشٔش Disks Floppy: ٚعو طخضٓ٠ ِّغٕو ِٚغٍف رؼٍزش رالعظ١ى١ش، ٠ٚلظٞٛ ػٍٝ عطق أٚ عطلٓ١ فغ١ش حٌلـُ لطشٖ 3.5 حٔظؼ ٚكـُ حٌظخضٓ٠ فٗ١ ِٓ KB 720 اٌٝ 2.8 MB خف١ف حٌٛصْ ٚعش٠غ حٌؼطذ، ّ٠ىٓ ٔمٍٗ رغٌٛٙش سخ١ـ حٌؼّٓ طزٍغ عؼظٗ 1.44 ١ِـخرخ٠ض ٠غظخذَ ٌٕمً حٌٍّفخص رطت ؿذح ِمخسٔش رخٌمشؿ حٌقٍذ ّ٠ىٓ كّخ٠ش حٌمشؿ ِٓ حٌىظخرش رظغ١١ش ٚمغ حٌزٛحرش. فٟ حألؿٙضس حٌّقغشس ػخدس ٠غّٝ ِؾغً حٌمشؿ حٌّشْ رخٌّؾغً A ٚ B. حٌؾشحثو حٌّغٕخه١غ١ش Tapes Magnetic ؽش٠و رالعظ١ىٟ سف١غ ٚهً٠ٛ )24٢٢ لذَ( رٚ عؼش ِلذٚدس )46 ١ِـخرخ٠ض( وخْ ٠غظؼًّ فٟ حٌلٛحعذ حٌىز١شس )رٚ لّ١ش طخس٠خ١ش( حعظخذِض حٌؾشحثو حٌّغٕخه١غ١ش رىؼشس فٟ حٌغخرك وٛعو طخضٓ٠ ػخٞٛٔ ِغ حٌلٛحع١ذ حٌىز١شس فٟ حألػّخي أِخ حْ٢ رظٛٙس حأللشحؿ حٌظٟ ٌٙخ ١ِّضحص ػٍٝ حألؽشهش فمذ أفزلض أٚعخه ٌالكظفخظ رٕغخ حكظ١خه١ش ٌٍى١ّخص حٌىز١شس أٞ طخضْ فٗ١ ٔغخ ِٓ حٌٍّفخص حٌٙخِش العظشؿخػٙخ فٟ كخٌش فمذحْ حٌٍّفخص ػٍٝ حأللشحؿ أٚ اطالفٙخ. حٌمشؿ حٌنٛثٟ حٌّنغٛه ROM-CD :**

حل أسئلة الكتاب (الفصول الثمانيه فقط) **11** ◘ يستخدم أشعة الليزر في قراءة لمعلومات تصل سعته إلى ٧٠٠ ميجابايت و هو قابل للقراءة فقط و لا يمكن التسجيل عليه أو تغيير محتواه. يخزن بمناطق صغيرة جدا ت*سمي* تجويف pit **٠غظؼًّ فٟ طغـً١ حٌٍّفخص ِظؼذدس حٌٛعخثو Multimedia ( فٛص ٚ**  نص و أفلام فيديو) **ٕ٘خن ٛٔػخْ ِٕٙخ ّ٠ىٓ حٌظغـً١ ػٙ١ٍخ رخعظخذحَ ؿٙخص خخؿ حٌمخرٍش ٌٍظغـً١ ِشس ٚحكذس R-CD Recordable حٌمخرٍش ٌٍظغـً١ ػذس ِشحص RW-CD Rewritable**  $\blacksquare$  تتميز بسرعات مختلفة  $\textbf{4} \textbf{X}$  و 17x (مقارنة مع سرعة ا**لصوت) حأللشحؿ حٌنٛث١ش حٌشل١ّش (DVD (Disk Versatile Digital :**  ◘ نفس التقنيات الضوئية للأقراص الضوئية المضغوطة ولكن مع pit اصغر **بكثير منها** ◘ يمتاز بسعته الهائلة ( تقدر بالجيجابايت ) √.٤ إل*ى* 1 √ جاجابايت ◘ يستع*مل* بتسجيل أفلام الفيديو الليزر الأزرق يستطيع تخزين حوال*ي* ٣٠ جيجابايت لأنه يعمل مع pit اصغر بكثير من الليزر العا*دى* **√ أقراص ZIP:** ◘ تشبه الأقراص المرنـة إلا أنـها أثـقل وأكبر و ذات سعة كبيرة (١٠٠ ميجابايت ــــ ٧ **٥ × ميجابايت) وتستعمل في الأرشيف حٌزطخلخص حٌزو١ش Cards Smart :**  $\Box$  تحتوي عل*ى* ذاكرة ومعالج رقيق وموقع تخزين دائم ◘ تدخل في قا*رئ* خاص لقراءتها و تعبئتها  $\Box$  تستع*مل في* الـهاتف والصراف ATM وبطاقات الائتما*ن* وكذلك الملف الطبي<sub>)</sub> **:USB Flash Drives فالػٌح ألشحؿ**  $\Box$  صغيرة الحجم ذات سعة كبيرة حوال*ي* ٣٢ جيجا بايت، تدخل ف*ي* منفذ USB و تستع*مل في* الحاسب و عدة أجهز ة أخر ي مز و دة بالـ USB لحفظ و نقل **ٌز١خٔخص.**

**13( ِخِلذدحص حٌزحوشٖ حٌشث١غٗ١ حٌظٟ أٚؿذص مشٚسٖ ألعظخذحَ حٌزحوشٖ حٌؼخٗ٠ٛٔ ؟** الحل هو نفسه في السوال العاشر..

حل أسئلة الكتاب (الفصول الثمانيه فقط) **12 14( سطذ ٚكذحص حٌظخضٓ٠ حٌظخٗ١ٌ ِٓ حألعشع اٌٝ حأللً ) حٌمشؿ حٌّذِؾ ، حٌمشؿ** ا<mark>لصلب الداخلي ، القرص</mark> الصلب الخارجي ، القرص الرقمي متعدد الأستعمالات ، القرص المرن ، القرص  **ZIP ) ـ؟؟** القرص الصلب الداخل*ي* القرص الصلب الخارج*ي* القرص المدمج القرص الرقمي متعدد الأستعمالات القرص ZIP القرص المرن **15( سطذ حٌٛكذحص حٌظخٗ١ٌ طشط١زخً طقخػذ٠خً ) وٍٛ١رخ٠ض ، رض ، ؿ١ـخرخ٠ض ، ١ِـخرخ٠ض ، رخ٠ض (.!! -1 رض -2 رخ٠ض -3 وٍٛ١رخ٠ض ٤ ـ ميجابايت 0 ـ جيجابايت** كل أسئلة القصل الرابع

**1( ِخٌّمقٛد رٕظخَ حٌظؾغً١ ؟ أروش أِؼٍٗ ػٍٝ ٔظُ حٌظؾغً١ ؟**

**√ هي مجموعة من البرامج تتحكم وتشرف على معدات الحاسب والبرمجيات** التطبيقية المثبتة عليه √ لا يمكن تشغيل الحاسب إلا بتوفر نظام التشغيل الذي يحمل من القرص الصلب إلى الذاكر ة الر<sub>ئ</sub>يسية

حل أسئلة الكتاب (الفصول الثمانيه فقط)

 **ِٓ أٔظّش حٌظؾغً١ حٌؾخثؼش: دٚط DOS، ٕ١ٌىظ LINUX ، ٕ٠ٚذٚص Mindows**، يونيكس Unix، ماك أواس MacOS

**2( ِخٌّمقٛد رخٌزشِـ١خص حٌظطز١مٗ١ ؟**

- √ البرمجيات التطبيقية Application Software عبارة عن برامج لتنفيذ و **ظائف مفيدة معينة ِ مثل:** 
	- ِ معالجات النصوص والجداول الالكترونية وبرامج الرسم وكذالك برامج العرض والرسم والبريد الالكترون*ي* وجدولة المواد الدراسية الخ.
	- **∕ يتم شراع هذه البرمجيات من شركات متخصصة في تطوير وتسويق تلك** ا**لبرامج مثل مايكروسوفت وأدوبي ..**

**3( ِخٌّمقٛد رٛحؿٙش حٌظطز١ك حٌشعٗ١ِٛ ؟**

■ الواجهة المستخدم الرسومية Graphical User Interface: تستخدم الصور والإيقونات Icons كذالك قوائم الاختيارات Menus لك*ي* يتمكن المستخدم من اختيار الإيقونـة بتوجيه الفأرة ثم النـقر عليـها مرـة أو مرتين لتفعيل أمر ما

تتميز هذه الطريقة بال*س*هولة والمتعة User Friendly

- **4( حروش ِضح٠خ حعظخذحَ ٚحؿٙش حٌظطز١ك حٌشعٗ١ِٛ ؟** تتميز هذه الطريقة بال*س*هولة والمتعة User Friendly
	- م) اذكر ستت أمثله على مختلف التطبيقات مع استخدامها ؟ √ وتتضمن البر<u>مجيات ا</u>لتطبيقية ما يلي:
- برامج معالجة النصوص Word Processing: وتستخدم لإنتاج مستندات كالرسائل والتقارير والمقالات من أشهر هذه البرامج معالج النصوص **Word-MS ٚ Office Open ٚطخ TEX حٌّفظٛكٓ١ حٌّقذس Open Source**
- برامج الجِداول الالكترونية Spread Sheets: وتستخدم من طرف المهندسين وموظفي البنوك والمديرين الماليين لإعداد الرواتب و الميزانية والتصورات المستقبلية ومن أشهرها EXCEL وLOTUS 123

**14**

- **رشحِؾ لٛحػذ حٌز١خٔخص Systems Management Database:**  تستخدم لتخزين واستخراج البيانات وذلك بإعداد جداول والربط بينها مثل استخراج وطباعة قائمة الطلبة المحرومون بسبب تعداد الغياب.
- **ِٓ أؽٙش ٘زٖ حٌزشِـ١خص ِخ٠ىشٚعٛفض أوغظ ACCESS-MS ٚ أٚسوً SQL/PL ORACLE ِٟٚ حط وٛ١ حي MySQL ٚ أط وٛ١ أي ع١شفش Server SQL**
	- **رشحِؾ لٛحػذ حٌز١خٔخص Systems Management Database:**  تستخدم لتخزين واستخراج البيانات وذلك بإعداد جداول والربط بينها مثل استخراج وطباعة قائمة الطلبة المحرومون بسبب تعداد الغياب.
- **ِٓ أؽٙش ٘زٖ حٌزشِـ١خص ِخ٠ىشٚعٛفض أوغظ ACCESS-MS ٚ أٚسوً SQL/PL ORACLE ِٟٚ حط وٛ١ حي MySQL ٚ أط وٛ١ أي ع١شفش Server SQL**
	- **رشحِؾ حٌٕؾش حٌّىظزٟ (DTP (Publishing Desktop : طغظؼًّ فٟ**  تصميم وإصدار الصحف والمجلات من الرسوم والنصوص والصور الفوتوغرافية الت*ي* يتم تنسيقها بواسطة الأدوات التي توفرها هذه البرامج. من أشهر هذه البرمجيات أدوبي فوتوشوب Adobe Photoshop . **MS-Powerpoint**
		- برامجِ العروضِ Presentations: تستخدم لعرض معلومات على شكل شرائح Slides على شاشة الحاسب. من أشهر ها مايكروسوفت بوار **رٕ٠ٛض**
	- برامجِ استعراض الويب Web Browsers: تتيح للمستخدم استعراض صفحات الويب ومن اشهرها نت سكايب NetScape وإنترنت السبلوررِ Internet Explorer و ومزيلا Mozilla وهناك برامج لتصميم وإنشاء صفحات الويب مثل فرونت بايج Frontpage
- برامج المحاسبة Accounting Software Packages: تستخدم لإدارة حسابات الشركات الصغيرة والمتوسطة. تتيح هذه البرمجيات كشف الميزانية وبيا*ن* الأرباح والخسائر
- الحزم المتكاملة Integrated Packages: تضم عدة برامج عامة كمعالج النصوص وبرنامج رسوم وقواعد بيانات وكذلك البريد الالكترون*ي* ومن أشهر ها كلاريسواركس ClarisWorks و<u>لوتس سمارت سويت Lotus</u> Smart Suit. يكون سعر شراع الحزمة أقل من سعر شراع البرامج **منفر دة**

**15**

- التطبيقات المتخصصة Tailor Made Software: وتسمى برامج حسب الطلب Bespoke و تتمثّل في التطبيقات التي تصمم حسب احتياجات الزبون من قبل شركات مختصة في تطوير البرمجيات من بين هذه البرامج التعرف على السيارات التي تدخل البوابة الرئيسية للمؤسسة وفتح البوابة **ٌٍؼّالء**
	- **رشِـ١خص حٌشعَٛ (CAD (Design Aided Computer :** تستخدم ف*ي* تصميم البنايات الشامخة والجسور وهياكل السيارات من قبل المهندسين وتتيح هذه البرامج روية الإشكال بأبعادها الثلاثية وتدوير ها لرويتها من مختلف الجوانب

**ِالكظ:ٗ**  <mark>تم ذكر ها جميعها أختر أسهل ست بر مجيات و أفْهمها.</mark>

**6( ِخٌّمقٛد رّشحكً طط٠ٛش حٌٕظخَ ؟**

- **طط٠ٛش حٌٕظُ Development System : ٚطظّؼً فٟ طلً٠ٛ ٔظخَ ٠ذٞٚ**  اِلِّي نظام حواسبي Computerized مثل
	- نظَام الرواتب أو المالية من النظام اليدوى إلى نظام يع*مل* بالحاسب.
- ひ تشمل عملية تطوير النظم عدة خطوات يقوم بـها فريق متكامل تسم*ى* دورة حياة النظام Life Cycle ويمك*ن* حصر ها كالتال*ى*:
	- تحديد المعدات والبرمجيات اللازمة
		- التحليل و التصميم و البر مجة
			- الاختبار والتقييم

# **7( أروش حسرؼٗ ِٓ ِشحكً ططٛس حٌٕظخَ ؟** تم ذكر ها ف*ي* السوّال السادس..

**8( ِخٌفشق رٓ١ حٌزشِـ١خص حٌظـخسٗ٠ ٚحٌزشِـ١خص حٌّـخٗ١ٔ ؟** للبرامج المجانية (بالإنجليزية: Freeware) هي برامج تُطرح للاستخدام دون أي مقابل مادي و لفتر ة ز منبة غير محدودة، البرِ مجياتِ التجاريهِ هي البرِ مجيات التي يتم بيعها مقابل مبلغ من المال من قبل أفراد أو شركات تجارية أو تخدم أغراض تجارية. البرمجيات التجارية عادة ما تكون بر <u>مجيات احتكارية</u>

حل أسئلة الكتاب )الفصول الثمانيه فقط(

**9( ِخٟ٘ ِٛحففخص أؿٙضس كخعٛد حٌٛعخثو حٌّظؼذدٖ ؟ ِٛحففخص كخعزخص طؼذد حٌٛعخثو : عشػش طفٛق 5٢٢ ١ِـخ٘شطض ٚرحوشس طفٛق 64 ١ِـخرخ٠ض ٚ وزحٌه عؼش حٌمشؿ حٌقٍذ ٠ـذ أْ طفٛق 6 ؿ١ـخرخ٠ض رخإلمخفش اٌٝ ِؼذحص طنخف اٌٝ حٌـ CPU هشف١خص ِؼً ِؾغالص حأللشحؿ حٌنٛث١ش + رطخلش فٛص + ١ِىشٚفْٛ + عّخػخص + ِٛدَ ؽخؽش وز١شس رىؼخفش ٔمط١ش ػخ١ٌش + رطخلش ؽخؽش SVGA أٚ XVGA ّ٠ىٓ اْ ٠لظٞٛ حٌـٙخص ػٍٝ ِؾغً DVD ٚ رطخلش ؽخؽش لخدسس ػٍٝ ػشك حألفالَ ػٍٝ ؽخؽش حٌظ١ٍفضْٛ٠ حٌؼخدٞ ٔغظط١غ ِٓ خالي رشِـ١خص طؼذد حٌٛعخثو طؼٍُ حٌٕطك رٍغخص أخشٜ 1٢( سطذ ِشحكً طط٠ٛش حٌٕظُ حٌظخٗ١ٌ ) حٌظلً١ٍ ، دسحعش حٌـذٜٚ ، حٌظط٠ٛش ، طذس٠ذ حٌّغظخذٓ١ِ ، طلذ٠ذ حٌّظطٍزخص ، طغُ١ٍ حٌٕظخَ ، ِشحلزش حٌٕظخَ ٚف١خٔظٗ ، حخظزخس ٚفلـ حٌٕظخَ) ؟ حٌظلً١ٍ دسحعش حٌـذٜٚ حٌظقُ١ّ حٌزشِـش حخظزخس ٚفلـ حٌٕظخَ طذس٠ذ حٌّغظخذٓ١ِ طغّٗ١ٍ ٌٍّغظخذٓ١ِ ِشحلزش حٌٕظخَ ٚف١خٔظٗ ِالكظٗ : وظزض حٌخطٛحص حٌّٛؿٛدٖ رخٌىظخد رخٌظشط١ذ اكظ١خهخً فبرح ٚؿذطٛح ؽٟ صح٠ذ فٛٙ ِطٍٛد..**

# كل أسئلة القصل الكامس

**1( ِخرح ٔؼٕٟ رخألخظقخس)LAN)؟**

حل أسئلة الكتاب (الفصول الثمانيه فقط)

**حٌؾزىخص حٌّل١ٍش LAN -Networks Area Local طغطٟ ِٕطمش**  محدودة مثل مكتب أو مبن*ى* أو مجموعة مبان متقاربة. **2( ِخٌّمقٛد رخألخظقخس)WAN)؟ حٌؾزىش حٌّٛعؼش Network Area Wide**

**3( لخسْ رٓ١ ؽزىخص WAN ٚ LAN ؟**

- **حٌؾزىخص حٌّل١ٍش LAN -Networks Area Local طغطٟ ِٕطمش**  محدودة مثل مكتب أو مبن*ى* أو مجموعة مبان متقاربة وه*ى* نوعان :
	- **ؽزىش حٌخخدَ ٚحٌؼّالء Architecture Server Client**
	- � تتميز بوجود حاسب مميز ي*سمى* الخادم Server و يقدم الخدمات لحواسب أخرى تسمى العملاء Clients
- **لذ ٠ىْٛ حٌلخعٛد حٌخخدَ ِلطش ػًّ أٚ كخعٛرخ وز١شح أٚ كظٝ كخعٛرخ**  عملاقا ويقوم بخدمة الحو اسيب الع*م*لاء مثل تخزين البيانات و البر مجيات التط<u>يبقي</u>ة
	- **ِٓ حٌخٛحد:َ**
- o **خخدَ حٌٍّف Server File ٠غظخذَ فٟ طخضٓ٠ حٌزشحِؾ ٍِٚفخص حٌز١خٔخص**  المشتر كة عل قرص صلب سعته عالية وسرعته كبير ة
- o **خخدَ حالطقخالص Server Communication ٠مَٛ رخٌغّخف ٌّغظخذِٟ**  الشبكة بالاتصال مع الحواسيب خارج نطاق الشبكة عبر فتحات مت*س*لسلة ووحدات المودم العالية السرعة.
	- o **خخدَ حٌطزخػش Server Print ٠ظلىُ فٟ حٌطخرؼش حٌّؾظشوش رٓ١ ِلطخص**  الع*مل في* الشبكة
		- ❖ ت*سمى* عملية تحميل الملفات من الخادم الحاسوب الطرفي **Downloading ٚحٌؼىظ حإل٠ذحع Uploading**
	- **ثم وتحجز الشبكة أحيانا حاسوبا لواحدة أو أكثر من هذه الواجبات، وفي هذه** الحالة يسمى الخادم المتخصص Dedicated Server
		- **\*\*** يمكن للشبكات الصغير ة أن تمتلك خادما و احدا فقط بينما تمتلك الشبكات الكبير ة عدة خدم.
			- **ِٓ رٓ١ حٌخٛحدَ حٌّظخققش**
			- o **خخدَ ح٠ٌٛذ حٌزٞ ٠خضْ ػٗ١ٍ ِٛحلغ ح٠ٌٛذ حٌخخؿ رخٌّٕؾؤس**
		- ح خادم البريد المسئو ل عن إرسال و استقبال و تخزين الرسائل الالكتر و نية وتخصيص عناوين بريدية للعاملين ف*ي* المنشاة.

- **-** الشبكة الموسعة: \* يتم نقل الرسالـة من حاسب إل*ي* آخر في الشبكـة الموسعة بتجزئتها إل*ي* شرائح مرقمة وإرسال كل جزء عبر ممر معين حت*ى* تلتقى جميعها عند الطرف الآخر فيتم ترتيبها حسب أرقامها ثم تجميعها ليتم عرضها. **ثخ تستعمل الشبكات الموسعة أجهز ة خاصة بها:**
- **•** الموزع HUB عندما تصل له الشريحة يوزعها على جميع الحواسيب المتصلة بها<sub>ً~</sub>
	- o **حٌّلٛي Switcher ٠لٛي حٌؾش٠لش اٌٝ حٌلخعٛد حٌّطٍٛد فمو**
- o **حٌّٛؿٗ Routers ٛ٠ؿٗ حٌؾش٠لش ػزش حٌّّش حٌّٕخعذ كظٝ طقً ٌٍطشف**  الآخر وتستخدم في الإنترنت والشبكات الكبيرة جدا.
- o **حٌزٛحرش Gateway ٠غظخذَ ٌشرو ؽزىظٓ١ ِل١ٍظٓ١ ِخظٍفظٓ١ فٟ حٌؾىً أٚ**  نظَام التشغيل المستخدم ف*ي* كل منهما
	- o **حٌـغش Bridge ٠غظخذَ ٌشرو ؽزىظٓ١ ِل١ٍظٓ١ ِظؾخرٙظٓ١**
	- o **حٌّنخّخص Repeaters طغظخذَ فٟ طم٠ٛش حٌّٛؿخص ٚحإلؽخسحص ألٙٔخ**  تضعف عبر المسافات المطلوبة
- o **حٌّـّؼخص Multipliers طغظؼًّ فٟ طـ١ّغ ػذس سعخثً ِٓ ػذس هشف١خص ٔٚمخ٘خ**

عبر كابل واحد سريع جدا للطرف الأخر

**ِالكظ:ٗ ذكرت جميع تفاصيل الشبكتين أقروّها بفهم لأنها مطلوبه.** 

**4( ِخٌّمقٛد رـ ) ISDN )ـ؟** الشبكة الرقمية للخدمات المتكاملة Integrated Services Digital **Networks (ISDN)**

**19**

- **طقً عشػظٙخ اٌٝ 128 وٍٛ١رض**
- ِ\* تستخدم تقنية نظام خط المشترك الرق*مي* غير المتماثل Asymmetric **(ADSL (Line Subscriber Digital وزذً٠ ٌظم١ٕش ISDN ٚرٌه**  للاتصال شبه الدائم بالانترنت عبر الخطوط الهاتفية

**5( ِخٌّمقٛد رّـّٛػخص حٌؼًّ حٌخخفٗ رؾزىش حٌلخعٛد ؟** <u>ملاحظه :</u> حل هذا السوَّال من م<u>فهومي..</u> **مجموعات العمل الخاصة بالحاسوب؟ إن مفهوم مجموعة العمل يعني أن مجموعة من األشخاص الذين يعملون مًعا يمكنهم مشاركة المصادر مع بعضهم البعض. فعلى سبيل المثال، عند استخدام برنامج معالجة النصوص، ربما تستخدم ما يسمى بالنماذج. فعلى سبيل المثال، ربما ترغب شركتك في استخدام ترويسة موحدة )قياسية( لصفحة الفاكس. فإذا كان نموذج هذه الصفحة مخزنا على حاسوب واحد ولكنه متا ًحا لكل الحواسيب األخرى، فستقوم ـ إذا أردت إجراء تغيير على ترويسة من صفحة الفاكس ـ بالتغيير في ملف واحد فقط، وليس في كل الملفات الموجودة على كل حاسوب.**

#### **6( ِخٌّمقٛد رخٌفخوظ ؟**

**)فاكس( هو اختصار لكلمة فاكسيملي [\)باالتينية:](http://ar.wikipedia.org/wiki/%D9%84%D8%A7%D8%AA%D9%8A%D9%86%D9%8A%D8%A9)(facsimile وهو جهاز يعمل عن طريق [تقنية](http://ar.wikipedia.org/w/index.php?title=%D8%AA%D9%82%D9%86%D9%8A%D8%A9_%D8%A7%D9%84%D8%A5%D8%AA%D8%B5%D8%A7%D9%84%D8%A7%D8%AA&action=edit&redlink=1)  [اإلتصاالت](http://ar.wikipedia.org/w/index.php?title=%D8%AA%D9%82%D9%86%D9%8A%D8%A9_%D8%A7%D9%84%D8%A5%D8%AA%D8%B5%D8%A7%D9%84%D8%A7%D8%AA&action=edit&redlink=1) ويقوم بإرسال نسخ طبق األصل من الوثائق المراد إرسالها إلى الطرف اآلخر. يستخدم الفاكس لبث واستقبال الصور. ولهذا، فإن النواسيخ تشبه آالت النسخ )التصوير( الصغيرة. غير أنها إما أن تكون مزودة بهاتف أو متصلة به.**

#### **7( ِخٌّمقٛد رخٌّٛدَ ؟**

**طؼشف أؿٙضس حٌّٛدَ رؤٙٔخ ِٓ أرشص ٚعخثً حٌشرو رٓ١ حٌلٛحعذ ٚأٔظّش حالطقخالص حٌّخظٍفش،** والمودم هو عبارة عن جهاز صغير يأتي بنوعين<sub>ُ</sub>: النوع الأول هو عبارة عن كرت يدمج في جهاز الحاسب الآلي عبر منفذ الاتصال التسلسلي (serial port) في لوحة الأم، ويأتي بسر عة 5<sub>6</sub> كيلو بايت في الثانية، و هي سر عة معقولة لديها الإمكانات لتلبية حاجات المستخدم من تصفح للإنترنت وغيره، ويفضل الغالبية استخدام هذا النوع من المودم نظرا لتدنى سعره وصغره وأدائه الجيد، النوع الآخر من أجهزة المودم هو المودم الخارجي ويمتاز هذا المودم بتعدد خياراته وسعره المرتفع نسبيا، حيث يعمل هذا النوع كجهاز فاكس، يمكن من خلاله إرسال رسالةً فاكس واستقبال أي رسالةً فاكس بدون شرط أن يكون جهاز الكمبيوتر قيد العمل،

أيضا هناك أنواع من أجهزة المودم تعمل كأداة تكاملية مع الهاتف، حيث يمكن لها أن تؤدي **دور أجهزة رد تلقائي**.

**8( ِخٌفشق رٓ١ ِقطٍلٟ " سلّٟ Digital " ٚطٕخظشٞ )طّخػٍٟ( Analogueـ؟ 9( ِخٌّمقٛد رّؼذي حٌغشػٗ )رخٚد(؟** هي السرعة التي يمكن للمودم ان ينقل البيانات بها. وقد أخذ هذا الإسم نسبة إلى مهندس

.**Jean-Maurice-Emile Baudot ٛ٘ غٟٔفش**

**11( اٌٝ ِخرح ٠ؾ١ش حألخظقخس mail-E ـ؟**

حل أسئلة الكتاب (الفصول الثمانيه فقط)

**21**

- البريد الالكتروني E-Mail : برنامج يمكنك من إرسال واستقبال الرسائل عبر الانتر نت و يتميز بسر عته الهائلة بكلفة قليلة
- **11( حروش رؼل ِضح٠خ حعظخذحَ حٌزش٠ذ حألٌىظٛسٟٔ ؟** من أهم مميزات البريد الإلكت*ر*ون*ى* ما يل*ى*: <u>1 )</u> سريع وذو كلفة زهيدة. 2 ) يمكن إرساله إلى شخص أو مجموعة أشخاص في الوقت نفسه. 3 ) ا**لقوائم البريدية و هي إمكانية عمل قائمة بعناوين خاصة يتم إرسال** الرسالة مرة و احدة لم*ن* فيها. **4 ( اسعخي ٍِفخص حٌٕـ ٚحٌقٛس ٚحٌقٛص ٚحٌـذحٚي حإلٌىظش١ٔٚش**  كملحقا*ت م*ع الرسالة.
	- ١٢) مالذي تحتاج إليه لأستخدام البريد الإلكترون*ي* ؟ ع*مل حس*اب عل*ى* الشبكة خاص بك يحتو ٍ على يوزر نيم وباسورد ويكون هذا الحساب على  $\,\mathrm{msn}$ أو الــــ Yahoo أو غيرها العديد من المواقع الت*ي* تتيح لك عمل بريد إلكتروني خاص بك.

**13( ِخٌّمقٛد رؾزىش ح٠ٌٛذ حٌؼخٗ١ٌّ ؟**

■ وتدعى هذه التقنية بالشبكة الع*نكبو*تية العالمية World Wide **Web - WWW**

شبكة الويب العالمية (تدعى أيضباًWWW ، أو Web ، أو الويب (Web) هي مجموعة هائلة من وثائق النص المتر ابط (hypertext) التي ترتبط ببعضها على الإنترنت. ويعود سبب تسميتها شبكة الويب العالمية أو شبكة العنكبوت إلى تداخل الروابط العديدة بين الوثائق التي تُشكِّل مواقع هذه الشبكة المنتشرة عبر العالم، بطريقة تشبه تداخل خيوط شبكة العنكبوت. وتسمح شُبكة الويب العالمية لبرنامج مُستعرِض الويب بنقل جميع أنواع المعلومات من برامج، وأخبار، وأصوات، وصور، وفيديو، إضافة إلى النُصوص، باستخدام الماوس أو لوحة المفاتيح -دون الحاجة إلى إنقان الكثير من الأوامر المعقدة- وتُعرض هذه المعلومات في موقع الويب (Web site)الذي يظهر على شاشة المستخدم. كما يُطلَق على عملية النُّنقل بين مواقع الويب اسم الإبحار في الويب (surfing the web). وِ لا تَختَلْف الويب عن الإنترينت في خاصية الملكية التي لا تعود إلى أحد، و اللامر كزية التي لا تسمح لجهة أو حكومة بفرض صبغة أو نوعية معينة على محتوياتها

**14( ِخٟ٘ حإلٔظشٔض ؟ ِٚخٟ٘ أُ٘ حعظخذحِخطٙخ ؟ حالٔظشحٔض Intranet :**  شبكة داخلية تستخدم ف*ي* المؤسسات الكبيرة ■ تستعمل تقنية الانترنت لإظهار المعلومات وتبدو وتتصرف مثل الانترنت ■ تمكن المستخدمين من المشاركة في المعلومات وموارد الشركة فقط موظفو الشركة هم المخولون للدخول ف*ي* شبكة الانترانت وله <u>تعريف آخر:</u> √ هو عبارة عن اكبر شبكة حاسبات موسعة تغطي جميع أنحاء العالم تصل بين حاسبات شخصية وشبكات محلية وشبكات موسعة **√ يمكن لأي شخص أن يصبح عضوا فيها** √ يستطيع الوصول إل*ي* قدر هائل من المعلومات عن أي موضوع

**∕ خدمات الانت نت∙** 

**منشو**ر

■ محركات البحث : Search Engines عبارة عن برامج تساعدك في الحصول على المعلومات . توجد عدة محركات بحث وكل منها يستخدم **طريقة في البحث** 

حل أسئلة الكتاب ) الحاسوب والبرمجيات الجاهزة ( إعداد الطالبة : ah3Rw

**21**

- **22**
- البريد الالكتروني E-Mail : برنامج يمكنك من اِرسال واستقبال الرسائل عبر الانترنت ويتميز بسرعته الهائلة بكلفة قليلة
	- **حٌذسدؽش chatting**
	- **حٌّئطّشحص حٌّشث١ش videoconferencing**

**15( ِخٌفشق رٓ١ حإلٔظشٔض ٚؽزىش ح٠ٌٛذ حٌؼخٗ١ٌّ ؟ طُ حٌلً فٟ حٌغئحٓ١ٌ 13 ٚ ..14**

- **16( ِخِؼٕٝ أدٚحص حٌزلغ حٌخخفٗ رخإلٔظشٔض ؟ أروش ػالػش أِؼٍٗ ألوؼش** أدو ات البحث أستخداماً ؟
- **ِلشوخص حٌزلغ : Engines Search ػزخسس ػٓ رشحِؾ طغخػذن فٟ**  الحصول على المعلومات . توجد عدة محركات بحث وكل منها يستخدم **طريقة في البحث**

**[www.google.com](http://www.google.com/) [www.msn.com/](http://www.msn.com/) [www.yahoo.com/](http://www.yahoo.com/)**

١٧) قارن بين البريد الإلكتروني والبريد التقليدي ؟ <u>البريد الإلكتروني ي</u>ساعد على سرعة الإرسال والإستقبال ويوفر الوقت **ٚحٌـٙذ** من أهم مميزات البريد الإلكتروني ما يلي: -1سر بع وذو كلّفة ز هبدة. -2يمكن إرساله إلى شخص أو مجموعة أشخاص في الوقت نفسه. -3القوائم البريدية وهي إمكانية عمل قائمة بعناوين خاصنة يتم إرسال الر سالة مر ة و احدة لمن فيها. -4إر سال ملفات النص ،و الصور و الصوت و الجداو ل الإلكتر و نبهُ كملحقات مع الر سالة. للبريد التقليدي يستغرق وقتاً وجهداً ومالأً لإرسال وإستقبال الرسائل و ا**لمعلو مـات**. ١٨) اذكر سيئات البريد الالكتروني ؟

**27** 

من سلبيات البريد الالكترون*ى* مايل*ى*: ١/ البريد الإلكتروني ليس آمناً تماماً وهذا يعني أن بوسع آخرين الإطلاع على محتوياته لا سيما أولئك الذين يطلق عليهم مصطلح (الهاكرز) أي المخترقين ٢/ احتواء بعض الرسائل على الفيروسات الحاسوبية التي تلحق أضراراً بالغة بالمستخدم وبجهاز ِه بمجر ِد محاولته قراءة أي من تلك الرسائل. **/3 حعظخذحَ رش٠ذن حالٌىظشٟٔٚ ألغشحك دػخث١ش ِٓ لزً رؼل حٌؾشوخص دْٚ أخز حرٔه ف١قزق**   $\boldsymbol{\mu}$ لديك رسائل غير مرغوب بها كثيرة جداً [.](http://vb1.alwazer.com/search.php?do=finduser&u=78906&starteronly=1)

# كل أستلة القصل السائس

**1( ِخٌّمقٛد رخٌظذس٠ذ حٌّؼظّذ ػٍٝ حٌلخعٛد ؟**

- **حٌظذس٠ذ حٌّؼظّذ ػٍٝ حٌلخعذ CBT Training Based Computer:** ■ يتمثّل في تدريب عدد من الاشخاص على مجوعة متنوعة من المواضيع
	- تكون عادة عل*ى* قرص مدمج ومن محاسنه:
- **2( أروش كغٕخص ٚع١جخص حٌظذس٠ذ حٌّؼظّذ ػٍٝ حٌلخعٛد ؟ ِلخع:ٕٗ حٌ التعلم يتم دون حضور المحاضر ات** ح**ٌ التعل**م في أي وقت وفي أي فترة زمنية **\* توفير أسلوب مرن في التدريب يتوافق مع القدرات الاستيعابية عملي وذو تكلفة قليلة \*\*** يمكن تكرار الدرس عند ظهور بعض المصاعب

**∕ من مساوئ التدريب المعتمد على الحاسب:** 

- عدم إمكانية تفاعل الطلبة مع بعضهم
	- عدم وجود مدرس لإعطاء النصائح
		- اِمكانية حدوث مشاكل في الأجهزة
- غياب التشجيع لمو اصلة التدريب

**3( ِظٝ ٠ىْٛ حٌلخعٛد أفنً ِٓ حٌؼٕقش حٌزؾشٞ ؟ رؼل حٌّـخالص حٌظٟ ٠ىْٛ فٙ١خ حٌلخعذ أفنً ِٓ حإلٔغخْ :** √ المجالات الخطيرة على الإنسان مثل التجارب الكيميائية والنووية √ المهام البسيطة التي يمكن مكننتها مثل الهاتف الآل*ي* 

- **24**
- × تخزين كميات هائلة من البيانات ف*ي* مساحة صغير ة √ دمج البيانات الآتية من مصادر مختلفة وتخزينها واسترجاعها √ السرعة ف*ي* انجاز المهام مثّل فرز قائمة بالأسماء أبجديا √ الدقة الكبيرة ف*ي* الع*م*ليات الحسابية ∕ المهام المتك*ر*رة **∕ تزويد الخدمات على مدار الساعة**

### **4( ِخٌّمقٛد رخٌظـخسٖ حإلٌىظشٗ١ٔٚ ؟**

- √ تتمثّل التجارة الالكترونية في عمليات البيع والشراع عن طريق الانترنت √ يطلب من الزبون معلوماته الشخصية ودفع ثمن البضاعة باستعمال بطاقة الائتمان قبل شحنـ*ـفا* **√ يخاف الزبائن من إعطاء تفاصيل بطاقاتهم عبر الانترنت** 
	- √ يمكن التأكد من أن الموقع آمن عند روَية قفل مغلق في الزاوية الي*سر ي* السفل*ي* من برنامج المستعرض
		- **5( أروش أٛٔحع ٔظُ حٌلخعٛد حٌظٟ طغظخذَ فٟ حٌظؼُ١ٍ ؟** البرمجيات تشمل :
		- معالجة النصوص وقواعد البيانات وحزم مالية للإدارة.
			- حزم تعليمية والانترنت والبريد الالكترون*ي.*

**6( حروش حٌّـخالص حٌظٟ طغظخذَ فٙ١خ حٌزٕٛن حٌلخعٛد ؟** √ تستع*مل بر*امج الحاسب في المؤسسات المالية لإدارة ملايين المعاملات يوميا حيث تمكن الحواسيب الع*م*لاء من الوصول الى حساباتهم عن طريق الْصراف ATM أو الانترنت من منازلهم وتمكنهم كذلك من دفع فواتير هم

**7( حروش حٌّـخالص حٌظٟ طغظخذَ فٙ١خ حٌّظخؿشٖ حٌىز١شٖ حٌلخعٛد ؟** َ للقدم بعض المحلات التجارية Supermarkets خدمة التبضع حيث يتم عرض البضائع على موقّع المحل التجاري ويقوم عامل بتسليمها للزبون

**25**

**√ ظهر مفهوم جديد للمزاد العلني حيث تعرض البضائع في غرفة المزاد لتباع** في وقت وتاريخ محددين وتباع للشخص الذي يقدم اعلى سعر قبل التاريخ **حٌّلذد.**

# كل أستلة القصل السابع

**1( حروش ػّخ١ٔش أِٛس ٠ـذ ِشحػخطٙخ ػٕذ حعظخذحَ حٌلخعٛد ؟**

عدم الاقتراب كثيرا من الشاشة لتفا*دي* ضرر العيون ويجب أن يكون أعل*ى* الشاشة عند مستوى العيون ويبعد ع**نها بحوالي ٢٠ سم ويجب استعمال مرشح الشاشة Filter** لتخفيف تو هج الشاشة

 **حخز حعظشحكخص ِٕظظّش طٛف١ش حٌظ٠ٛٙش حٌـ١ذس حإلمخءس حٌّؼظذٌش ٚطفخدٞ حٔؼىخط مٛء حٌغشفش حٚ حٌخخسؿٟ ػٍٝ حٌؾخؽش**

- √ استع*م*ال كرسي ذو توازن ذو ارتفاع قابل للتعديل
	- **√ تثبيت القدمين على الأرض او مسند**
- √ وضع الجهاز عل*ى* سطح جامد و توفير المكا*ن* اللازم لتحريك الفارة
	- √ استخدام و سادة للفارة للمحافظة على نظافتها

**2( حروش رؼل خّغش حِٛس ٠ـذ طـٕزٙخ ػٕذ حعظخذحَ حٌلخعٛد ؟**

- √ ينبغي للمستخدم اتخاذ بعض الإحتياطات لتجنب الأخطار المحتملة من استعمال الحاسب و التي تشمل:
	- التأكد من ان الأسلاك الكهربائية في مكانها الصحيح و غير مكشوفة.
	- تجنب التحميل الزائد لوصلة مقبس الكهرباء من اجل توصيل عدة أجهزة به وترك المستخدمين عرضة لصدمة كهربائية وخطر نشوب حريق .
		- لتّبع الكبلات الحاسب مسارا ملائما لتجنب مش*ى* الأشخاص عليها أو التعثر بها وخاصة ع*ند* استعمال الحواسب المنقولة.
			- إتباع الإجراءات الصحيحة في تشغيل وإغلاق الجهاز.
			- المحافظة على نظافة المعدات و الطر فيات المكونة للحاسب.

**3( ِخٌّمقٛد رخإلس٘خق حٌّظىشس رغزذ حعظخذحَ حٌلخعٛد ؟ ٚو١ف ّ٠ىٓ طـٕزٗ ؟**

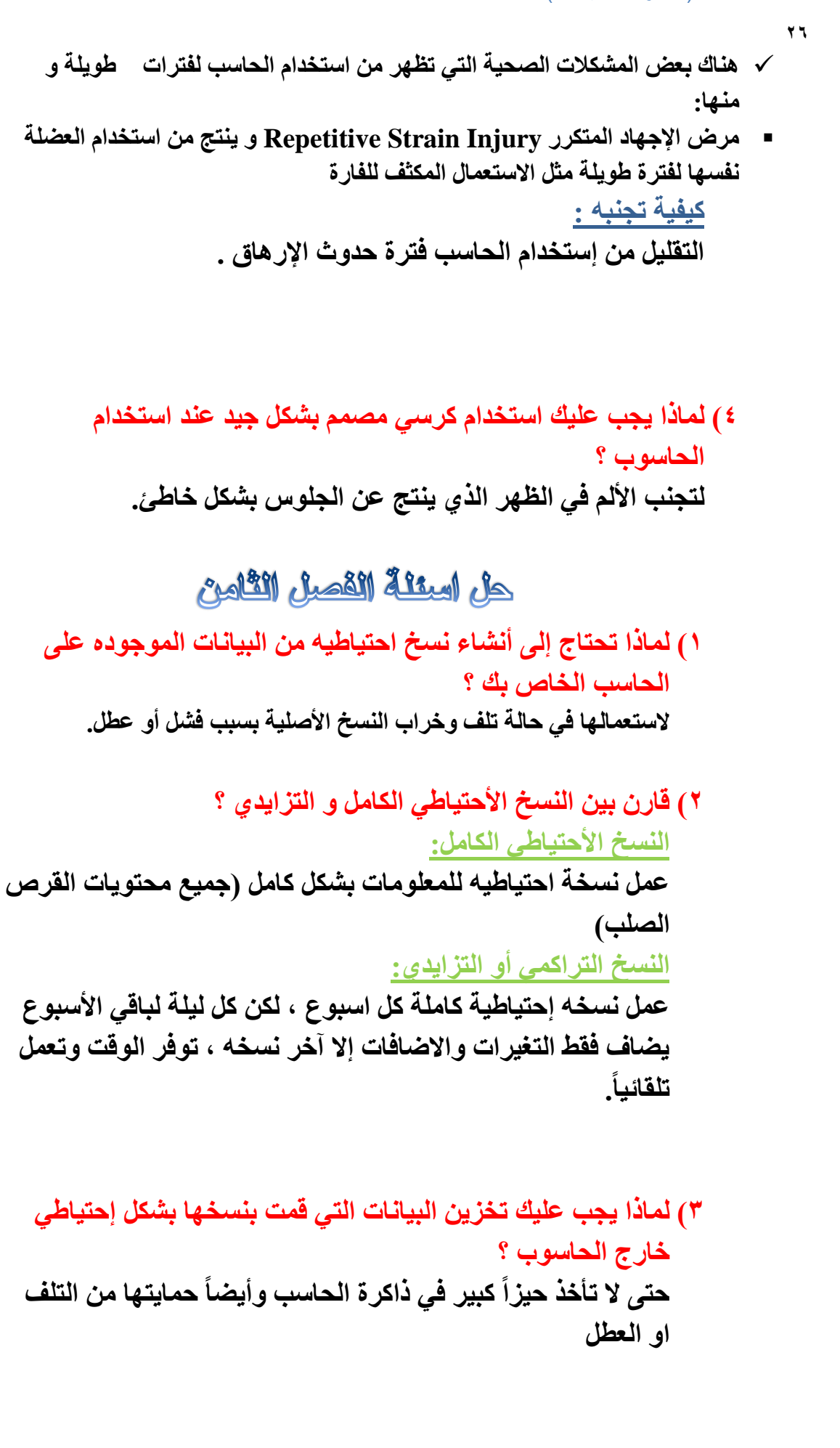

حل أسئلة الكتاب ) الحاسوب والبرمجيات الجاهزة ( إعداد الطالبة : ah3Rw

حل أسئلة الكتاب (الفصول الثمانيه فقط)

**4( ٌّخرح ٠ـذ ػ١ٍه حعظخذحَ وٍّخص حٌّشٚس ٌلّخ٠ش حٌز١خٔخص حٌّٛؿٛدٖ ػٍٝ حٌلخعٛد حٌخخؿ ره ؟** حت*ى* يكون الوصول للبيانات المخزنـة في أجهزة الحاسب من قبل أشخاص غير شرعيين صعب جداً. وذلك لأنه لا يتم بشكل مباشر وإنما عن طريق عدد من الخطوات للتحكم بع*م*ليات الوصول وهي كلمات المرور والحمايه .

### **5( ِخٌّمقٛد رـ UPS ؟**

**Uninterrupted Power Supply**

و هو جهاز يحول التيار المتردد لتيار مستمر و يشحن بطارياته و يع*مل على* تغذية الجهاز بالتوازي مع المصدر الرئي*سي* ليضمن استمرار الجهاز في الع*مل* عند انقطاع الكهرباء لفترة تكفي غلق التطبيقات المفتوحة و طفي الجهاز **بطريق آمنة او بدأ مولد كهربائي.** 

**6( ٌّخرح طؼذ حٌلّخٗ٠ مذ ِخخهش حالسطفخع حٌّفخؿت فٟ حٌـٙذ حٌىٙشرٟ فىشٖ ؿ١ذٖ ؟** من الممكن أن يختلف الجهد الكهربي المغذي للحاسوب الذي تع*مل* عليه من وقت لآخر، وتحدث أحيانًا ارتفاعات مفاجئة في الجهد. ولذلك، تُستخدم أجهزة من نوع معين لتجنب مخاطر هذا الارتفاع و هي متاحة بشكل كبير ورخيصة الثمن. وفي المثال الموضح، تم تضمين جهاز الحماية ضد الارتفاع المفا*جئ* للجهد ف*ي* محول كهربائ*ي* يسمح بإدخال عدد من القابسات.

### أشياع يجب توفر ها:

- **تهوية جيدة**
- **بيئة نظيفة**
- **سطح ثابت خال من أي اهتزازات**

**7( ِخٟ٘ ف١شٚعخص حٌلخعذ ؟** ひ عبارة عن برنـامج يدخل الحاسب لتدمير وتشويـه البيانـات والبرامج المخزنـة فيـه

**8( و١ف طق١ذ حٌف١شٚعخص حٌلٛحع١ذ ؟** ينتقل فيروس الحاسب إلى حواسب أخرى عن طريق شبكات الحاسب واستخدام الأقراص الملوثة

**27**

حل أسئلة الكتاب ) الحاسوب والبرمجيات الجاهزة ( إعداد الطالبة : ah3Rw **9( و١ف ّ٠ىٕه كّخ٠ش حٌلخعٛد حٌخخؿ ره ِٓ أخطخس حٌف١شٚعخص ؟ طغظخذَ رشحِؾ خخفش ِنخدس ٌٍف١شٚعخص طٕظـٙخ ؽشوخص خخفش ِؼً MCAfee, PC-Cillin, Norton, Kaspersky طمَٛ ٘زٖ حٌزشحِؾ رخوظؾخف حٌف١شٚعخص كٓ١ دخٌٙٛخ ٌٍٕظخَ ٚطخزش حٌّغظخذَ رٛؿٛد٘خ ٚطمَٛ رظٕظ١ف حٌزشحِؾ ٚحٌٍّفخص حٌٍّٛػش طمطٓ فٟ حٌزحوشس ٚطىْٛ ٔؾطش الوظؾخف أٞ ف١شٚط لخدَ طغّٝ ػ١ٍّش حٌظٕظ١ف رخٌظط١ٙش Desinfection 1٢( أػشك أُ٘ ِٛحد لخْٛٔ كّخ٠ش حٌز١خٔخص ؟ أِخْ حٌّؼٍِٛخص ٛ٘ ػزخسس ػٓ ِقطٍق ػخَ ٌٍظؼز١ش ػٓ كّخ٠ش حٌز١خٔخص ِٓ حٌفمذحْ حٌّمقٛد أٚ غ١ش حٌّمقٛد ٚوزٌه مّٓ خقٛف١ش ٚعالِش حٌز١خٔخص. ِٓ حٌظذحر١ش حٌٛلخث١ش ٌلّخ٠ش حٌز١خٔخص : طٛف١ش حٌلّخ٠ش ٌٍلٛحعذ ٚحٌّؼذحص ِٓ حٌخشحد لذس حإلِىخْ ػًّ ٔغخ حكظ١خه١ش ٌٍز١خٔخص ٚحٌزشِـ١خص ٚحطخخر حإلؿشحءحص حٌالصِش ٌلّخ٠ظٙخ ِٓ حٌف١شٚعخص ٚحعظؼخدس حٌز١خٔخص فٟ كخي كذٚع ػطً حٌّلخفظش ػٍٝ خقٛف١ش حٌّؼٍِٛخص حٌّخضٔش ِٕٚغ حٌٛفٛي حٙ١ٌخ ِٓ هشف حألفشحد أٚ حٌّئعغخص حٌغ١ش ِشخـ ٌٙخ حعظخذحَ أٔظّش ٌّشحلزش حٌزش٠ذ حالٌىظشٟٔٚ ٚ كشوش ِشٚس حالٔظشٔض ٌّٕغ حالعظؼّخي حٌؾخقٟ ٌٙخ ٚ ِٕغ طلً١ّ حٌٍّفخص حٌخط١شس أٚ حٌغ١ش حٌّشغٛد فٙ١خ اٌٝ ٔظخَ حٌؾشوش حعظخذحَ ؽفشحص Code ِخظٍفش ٚ رحص ِؼخ١٠ش ػخ١ٌّش فٟ ػ١ٍّش حٌظؾف١ش Encryption حٌظٟ ِٓ ؽؤٙٔخ طلً٠ٛ حٌز١خٔخص اٌٝ ٔقٛؿ غ١ش ِفِٛٙش ٌٍّظطفٓ١ٍ ٚ ٌىٓ ّ٠ىٓ ٌٍطشف حٌؼخٟٔ فّٙٙخ ػٓ هش٠ك كً حٌؾفشس Decryption ٚطغظخذَ ٘زٖ حٌطشق فٟ حٌؾزىخص ِٓ حؿً كّخ٠ش حٌز١خٔخص أػٕخء حٌظشحعً ٚمغ ٚعخثو حٌظخضٓ٠ حٌؼخ٠ٛٔش ِٓ ألشحؿ ٚ أؽشهش ٚ غ١ش٘خ فٟ أِخوٓ إِٓش حعظخذحَ حٌزشحِؾ حٌىخؽفش ٌٍف١شٚعخص ٚطلذ٠ؼٙخ رخعظّشحس ٌنّخْ فؼخ١ٌظٙخ مذ وً أٛٔحع حٌف١شٚعخص 11( فٕف حألػّخي حٌظخٗ١ٌ رىٍّٗ " ػٙ١ٍخ ِغخثً لخٗ١ٔٛٔ " أٚ " رذْٚ ِغخثً " ؟** · **حعظؼخسس رشٔخِؾ ِٓ أكذ صِالثه**.!! **"رذْٚ ِغخثً"** · **ٔغخ رشٔخِؾ رٚ طشخ١ـ خخؿ رخٌّٛحلغ ػٍٝ وً أؿٙضس ؽشوظه..!! "ػٙ١ٍخ ِغخثً لخٗ١ٔٛٔ"** · **طلً١ّ رشحِؾ ِٓ ِٛحلغ حألٔظشٔض..!!**

**29**

**"رذْٚ ِغخثً"** · **حعظخذحَ رشحِؾ ِـخ..ٗ١ٔ!! "رذْٚ ِغخثً"** · **اػخدس ٔغخ رؼل حٌزشحِؾ ٚطغ٠ٛمٙخ..!! "ػٙ١ٍخ ِغخثً لخٗ١ٔٛٔ"** · **طلً١ّ رشٔخِؾ ِٓ أكذ صِالثه ػٍٝ ؿٙخصن..!! "رذْٚ ِغخثً"** · **اػخسس صٍ١ِه رشحِؾ ِـخٗ١ٔ ألعظخذحِٙخ..!! "رذْٚ ِغخثً"** · **هٍذ ِٕه سث١غه أْ طمَٛ رٕغخ أكذ حٌزشحِؾ فٟ حٌؾشوٗ ِٓ ؿٗٙ أخشٜ "ػٙ١ٍخ ِغخثً لخٗ١ٔٛٔ"**

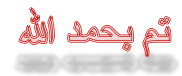